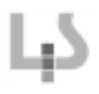

# Empfehlungen zum Einsatz von Fräseinrichtungen in Verbindung mit einem Koordinatentischsystem

## In Abstimmung zwischen dem Landesinstitut für Schulentwicklung und der Unfallkasse Baden-Württemberg

## Stand April 2016

#### 1) Rechtsgrundlagen

Richtlinien zur Sicherheit im Unterricht (RiSU) Empfehlungen der Kultusministerkonferenz vom i. d. F. vom 26.02.2016 Umgang mit Maschinen und Geräten; Landesinstitut für Schulentwicklung Stand April 2016 Merkblättern zur Sicherheit im Unterricht - Richtlinien des Landes Baden-Württemberg

## Schülerinnen und Schüler dürfen in allgemeinbildenden, schulischen Einrichtungen an elektrischen Hobel- und Fräsmaschinen nicht beschäftigt werden.

## Ausgenommen die Bedienung eines Koordinatentischsystems (CNC-Fräsmaschine)

### 2) Erforderliche Schutzziele beim Umgang mit dem Koordinatentischsystem

Um Schülerinnen und Schüler in allgemein bildenden Schulen den Umgang mit einem Koordinatentischsystem zu ermöglichen, ist das Einhalten folgender Schutzziele erforderlich:

- Schülerinnen und Schüler dürfen nicht durch wegfliegende Teile (Werkzeuge oder Werk- $\bullet$ stücke) gefährdet werden.
- Schülerinnen und Schüler dürfen nicht durch rotierende Werkzeuge gefährdet werden,
- Schülerinnen und Schüler dürfen keiner Gefährdung durch Quetsch- und Scherungen aus-. gesetzt werden.
- · Schülerinnen und Schüler dürfen keiner unzulässigen Staubbelastung ausgesetzt sein,
- · Schülerinnen und Schüler dürfen keiner unzulässigen Lärmbelästigung ausgesetzt werden.

#### 3) Technische Anforderungen an CNC-Fräsmaschinen bzw. Koordinatentischsysteme

Grundsätzlich hat der Hersteller durch CE- Kennzeichnung (Konformitätserklärung) entsprechender Maschinen die Einhaltung einschlägiger Normen und sicherheitstechnischer Regeln zu gewährleisten.

Demzufolge muss ein Betreiber/Nutzer von einer sicher zu betreibenden Maschine ausgehen können, wenn eine entsprechende Kennzeichnung vorhanden ist.

Unabhängig von dieser Gewährleistungspflicht, sind folgende technische Maßnahmen einzuhalten:

Die Oberfräse wird werkseitig durch fest angebrachte Befestigungselemente so "denatu- $\bullet$ riert", dass diese nicht mehr unabhängig von einer CNC-Fräsmaschine (Koordinatentischsystem) eingesetzt werden kann. Hierdurch verliert die Oberfräse die Eigenschaft einer eigenständigen Maschine und wird zur Antriebseinheit der Bearbeitungswerkzeuge.

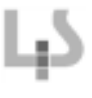

- Der maximale Schaftdurchmesser der eingesetzten Werkzeuge ist auf ≤ 3mm festgelegt.
- Grundsätzlich dürfen nur Vollhartmetallwerkzeuge (VHM) wie Bohrer, Fräser, Stichel eingesetzt werden.
- · Um eine unzulässige (Holz) Staubbelastung zu verhindern, muss eine den Fräser ringförmig umschließende Absaugmöglichkeit vorhanden sein. An diesen Anschluss ist ein möglichst schallgedämmter, holzstaubgeprüfter Entstauber der Staubschutzklasse M (früher H2/B2) anzuschließen. Der Entstauber sollte, angepasst an den Staubanfall, während des Fräsvorgangs eingeschaltet sein. Empfehlenswert ist eine automatische Einbindung des Entstaubers an den Fräsvorgang (Lärmvermeidung) über die Steuerungssoftware.
- Um eine unbeabsichtigte Berührung rotierender Werkzeuge, das Getroffen werden durch  $\bullet$ wegfliegende Teilen und eine unzulässige Lärmbelästigung zu vermeiden, ist bei neu anzuschaffenden Koordinatentischsystemen grundsätzlich eine Schutzhaube/Schutzzelle aus bruchfestem Material vorzusehen, die das gesamte Koordinatentischsystem abdeckt. Bereits im Einsatz befindliche Altmaschinen ohne Schutzhaube sollten nachgerüstet werden.

Altmaschinen ohne Schutzhaube müssen mindestens einen Augenschutz (bewegliche, durchsichtige und bruchfeste Kunststoffscheibe) aufweisen. In diesem Fall ist den Schülern aufgrund der zu erwartenden Lärmbelästigung, Gehörschutz zur Verfügung zu stellen.

- Das Steuerungsprogramm (CAD/NC) muss einen Simulationslauf am Bildschirm ermöglichen. Vor dem Fräsvorgang muss diese Möglichkeit genutzt werden.
- Die Nutzung des Koordinatentischsystems sollte im sogenannten Einrichtbetrieb (Bedienung von Hand) bei geöffneter Haube möglich sein. Im Automatikbetrieb (automatischer Programmablauf) darf das Öffnen der Haube (z.B. zum Kühlen des Werkzeuges und /oder Materials) nicht zu einer unzulässigen Gefährdung führen (Einhaltung von Grenzwerten für Kräfte und Geschwindigkeiten). Werden diese Grenzwerte überstiegen, muss der Automatikbetrieb (Vorschub und Bearbeitungseinheit) durch einen mit der Schutzhaube gekoppelten Sicherheits-Schalter gestoppt oder zumindest verlangsamt werden. Dies ist vom Hersteller zu gewährleisten.
- Das Koordinatentischsystem muss über eine Notbefehlseinrichtung (Not-Halt-Schalter) verfügen, die bei Betätigung die Tischbewegung sowie die Spindel (Oberfräse) stoppt und keine weiteren Eingaben bzw. Befehle zulässt. Analog hierzu wird eine Not-Aus-Steuerung über den PC akzeptiert. Bei Betätigung einer beliebigen Kevboardtaste (auch breitflächiges Schlagen auf die Tastatur) oder durch einen Mausklick muss ein Notabschaltvorgang ausgelöst werden.
- . Die Stromversorgung der Oberfräse muss vor einem Werkzeugwechsel direkt an der Oberfräse unterbrochen werden.
- Die Herstellerangaben über die zu fräsenden Materialien sind zwingend einzuhalten (z.B. keine Bearbeitung von Eisen und Stahl möglich).

Diese Regelungen basieren auf dem derzeitigen Stand der Technik. Sofern neue technische Regelungen in Kraft treten, müssen die oben gemachten Ausführungen ggf, ergänzt bzw. geändert werden.

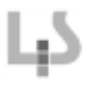

#### 4) Nutzungsvorgaben für einzelne Klassenstufen

- · Das Bedienen des Koordinatentischsystems (Starten des Fräsprogramms, Beaufsichtigen des Fräsvorgangs) ist Schülerinnen und Schülern der Klassenstufe 5/6 nach gründlicher Einweisung und nur unter Aufsicht (A) erlaubt. Das Einspannen des Fräsers und Befestigen des Werkstücks ist von der Lehrerin oder dem Lehrer vorzunehmen.
- · Das Bedienen des Koordinatentischsystems (Befestigen des Werkstücks, Starten des Fräsprogramms, Beaufsichtigen des Fräsvorganges) ist Schülerinnen und Schülern der Klassenstufe 7/8 nach gründlicher Einweisung und nur im Blickfeld des Lehrers (TS) erlaubt. Der Fräserwechsel ist von der Lehrerin oder dem Lehrer vorzunehmen.
- · Das Bedienen des Koordinatentischsystems (Fräserwechsel, Befestigen des Werkstücks, Starten des Fräsprogramms, Beaufsichtigen des Fräsvorganges) ist Schülerinnen und Schülern der Klassenstufe 9/10 nach gründlicher Einweisung und nur im Blickfeld der Lehrerin oder des Lehrers (TS) erlaubt.

RICHTLINIE ZUR SICHERHEIT IM UNTERRICHT (RiSU) Empfehlung der Kultusministerkonferenz Stand 26.02.2016

I – 4.3.2 Tätigkeitsbeschränkungen für Schülerinnen und Schüler Schülerinnen und Schüler dürfen folgende Maschinen und Geräte nicht betätigen:

• Hobel- und Fräsmaschinen,

ausgenommen Bedienung eines eingehausten Koordinatentisches mit Fräsenschaft  $\leq$  3 mm (CNC-Maschine)

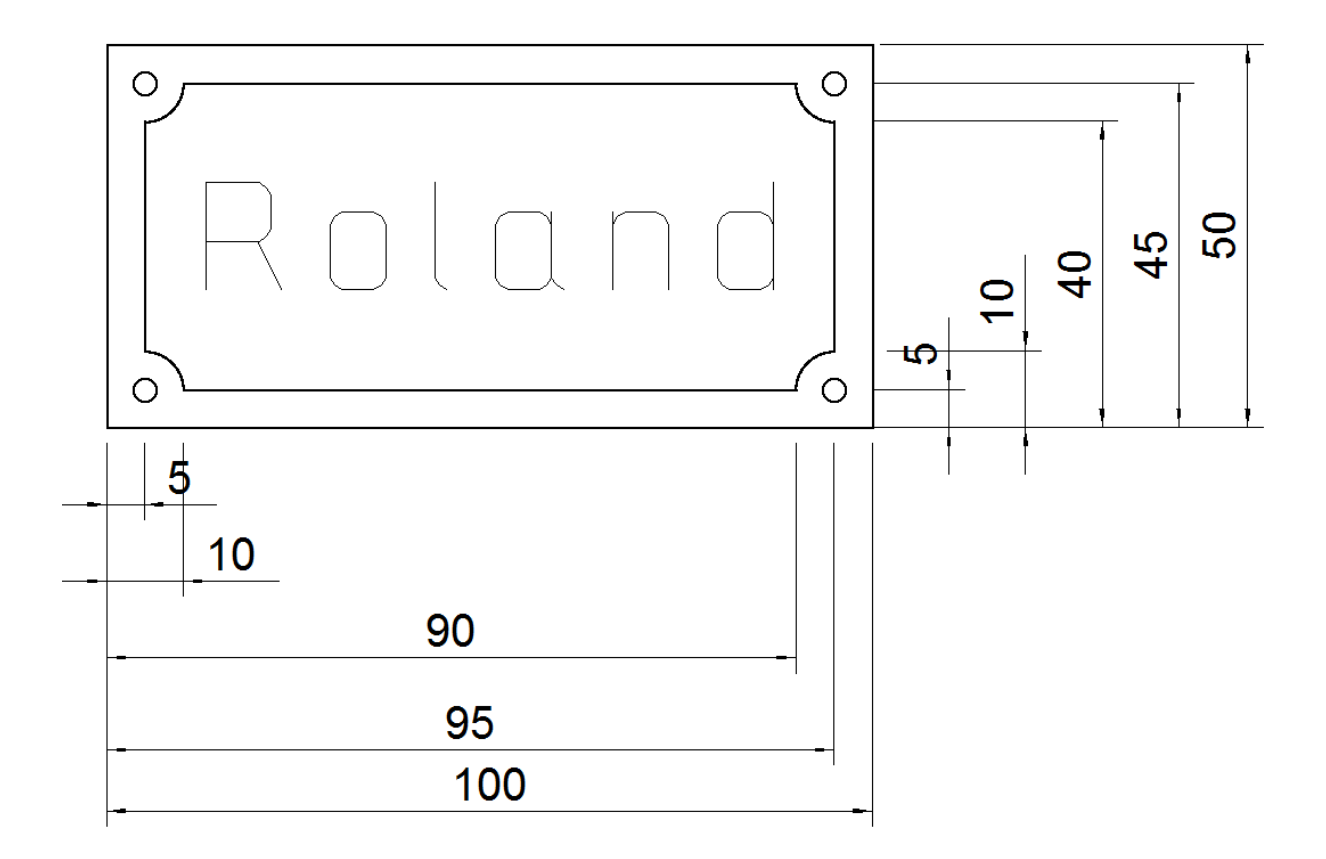

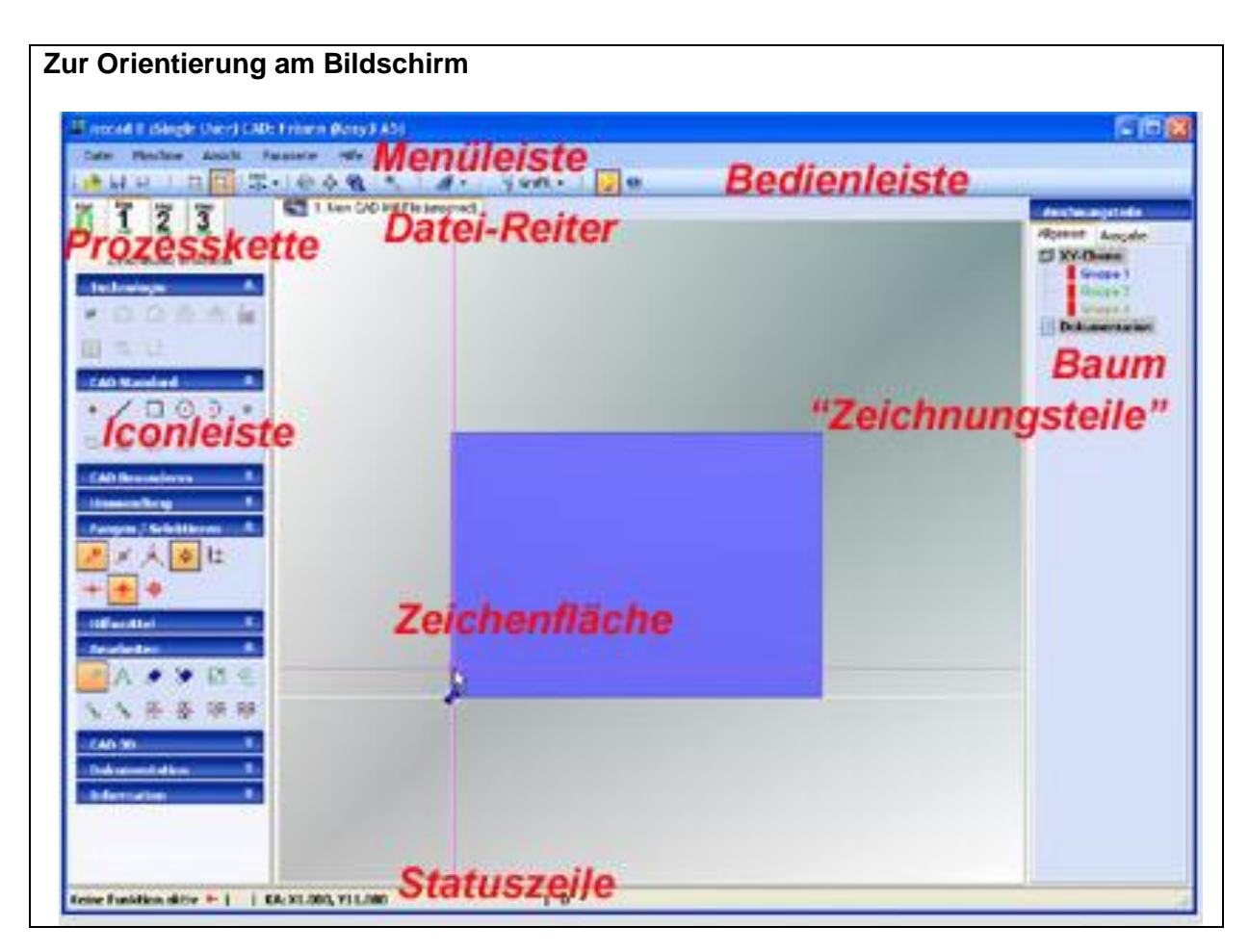

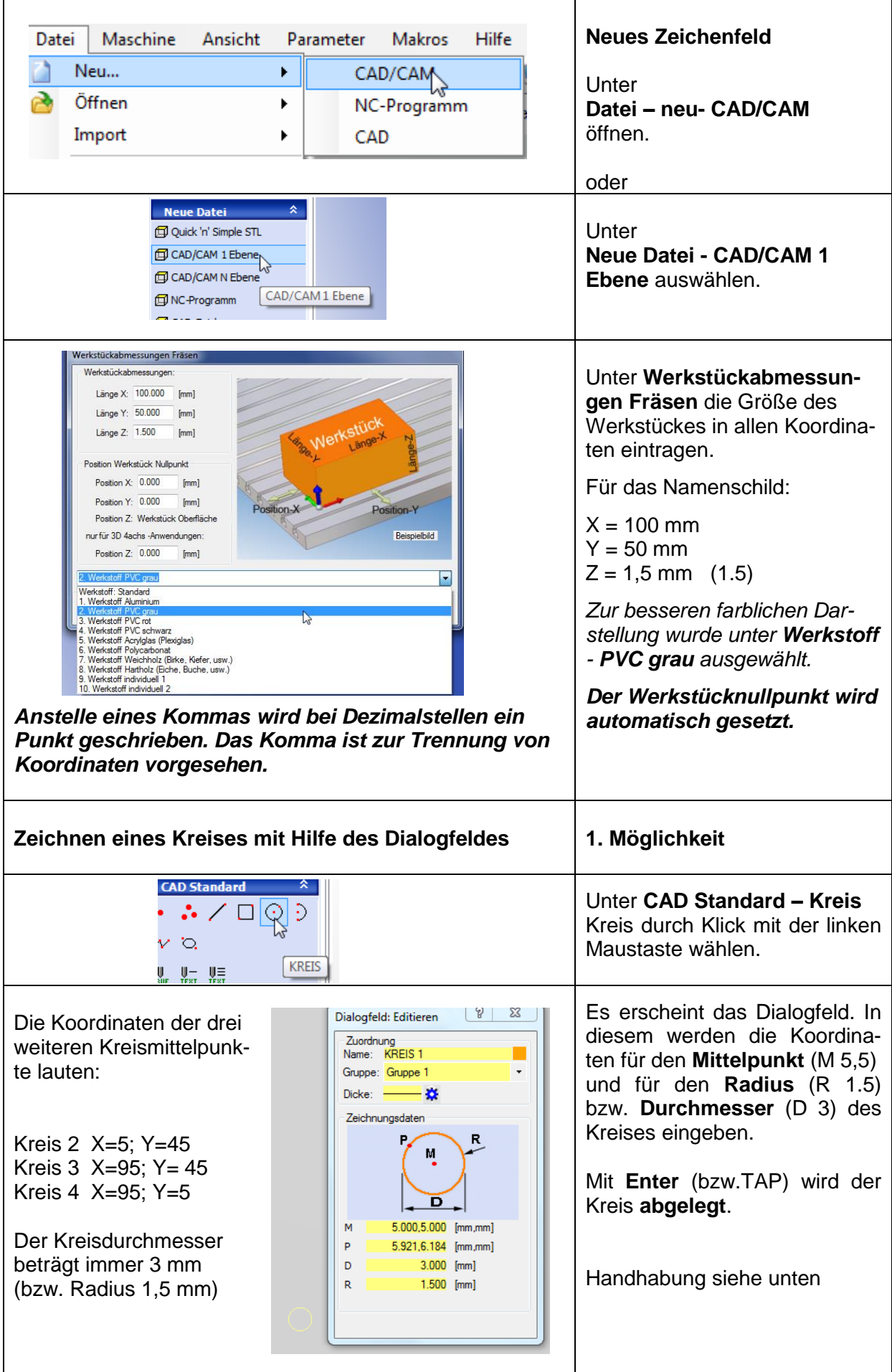

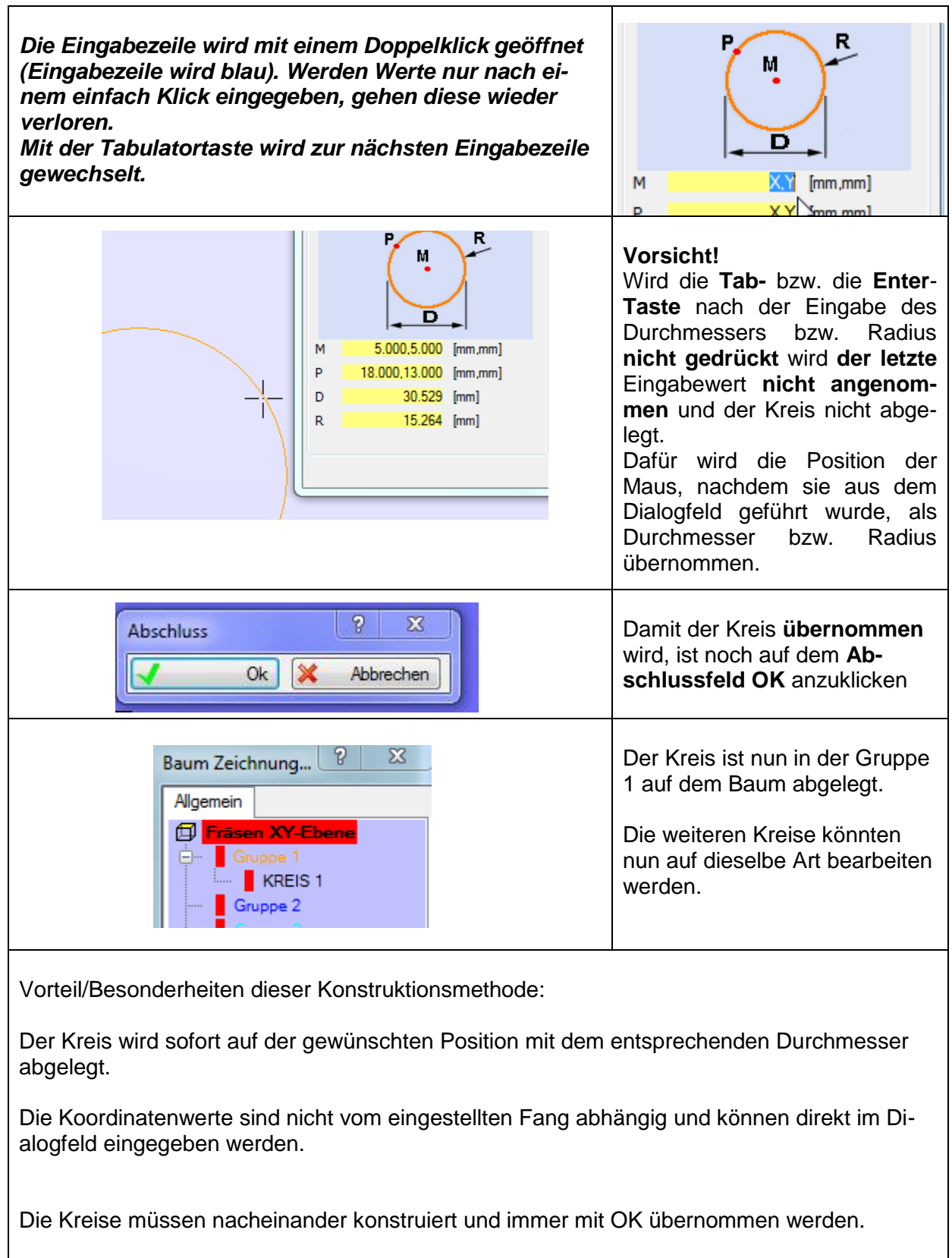

Die drei weiteren Kreise können nun nach einer der oben vorgestellten Möglichkeit erstellt werden.

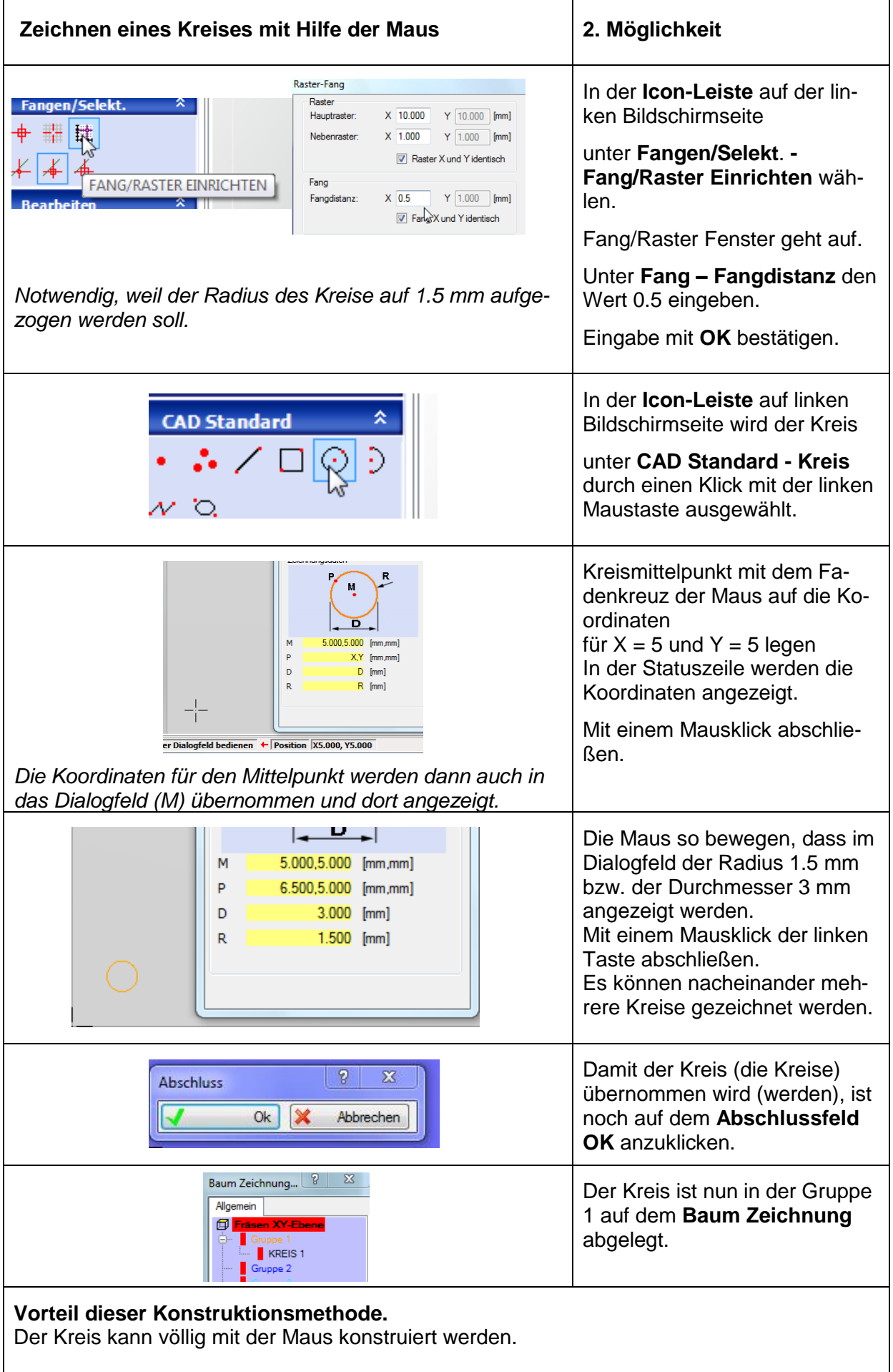

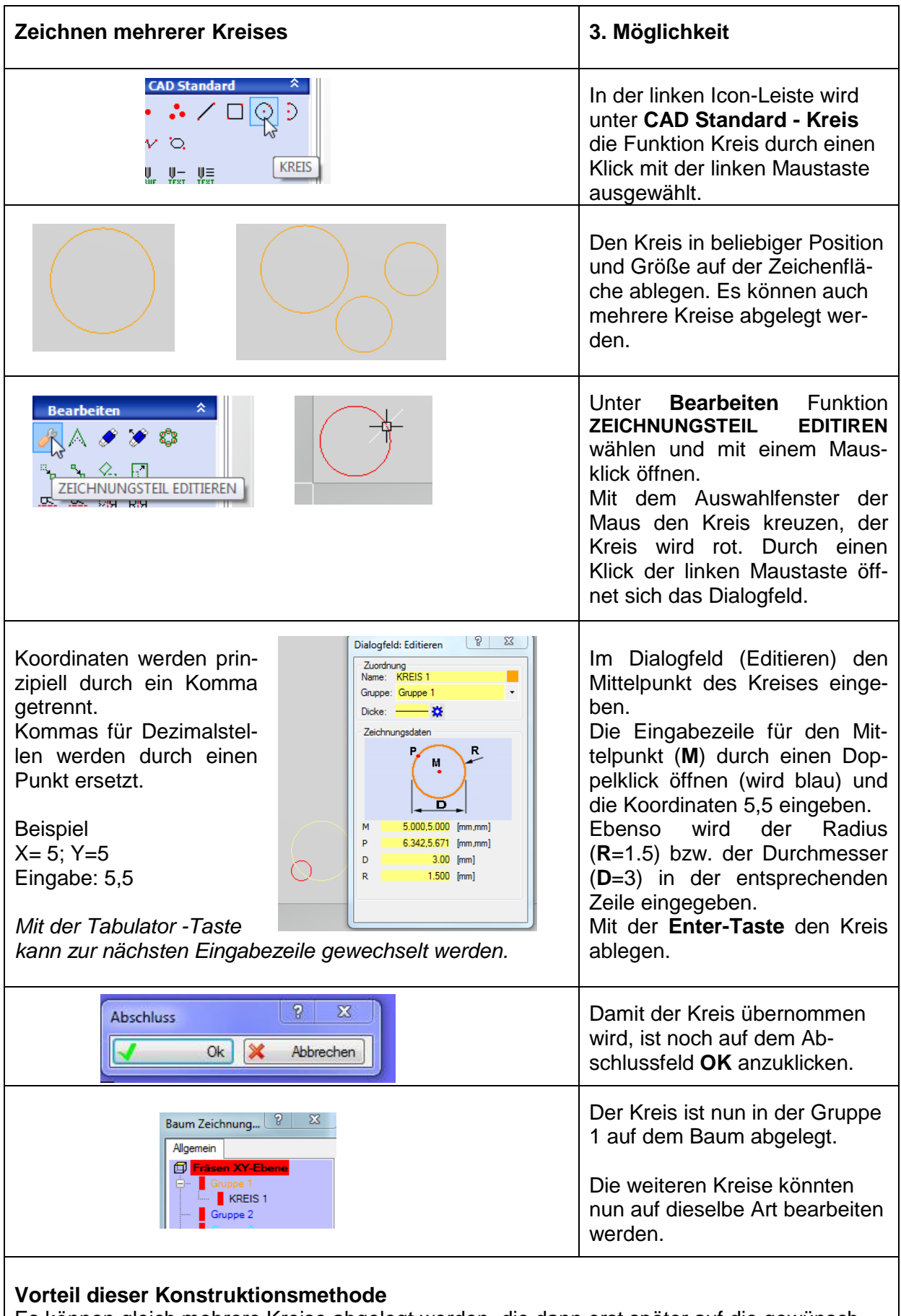

Es können gleich mehrere Kreise abgelegt werden, die dann erst später auf die gewünschten Positionen mit den entsprechenden Durchmessern festgelegt werden.

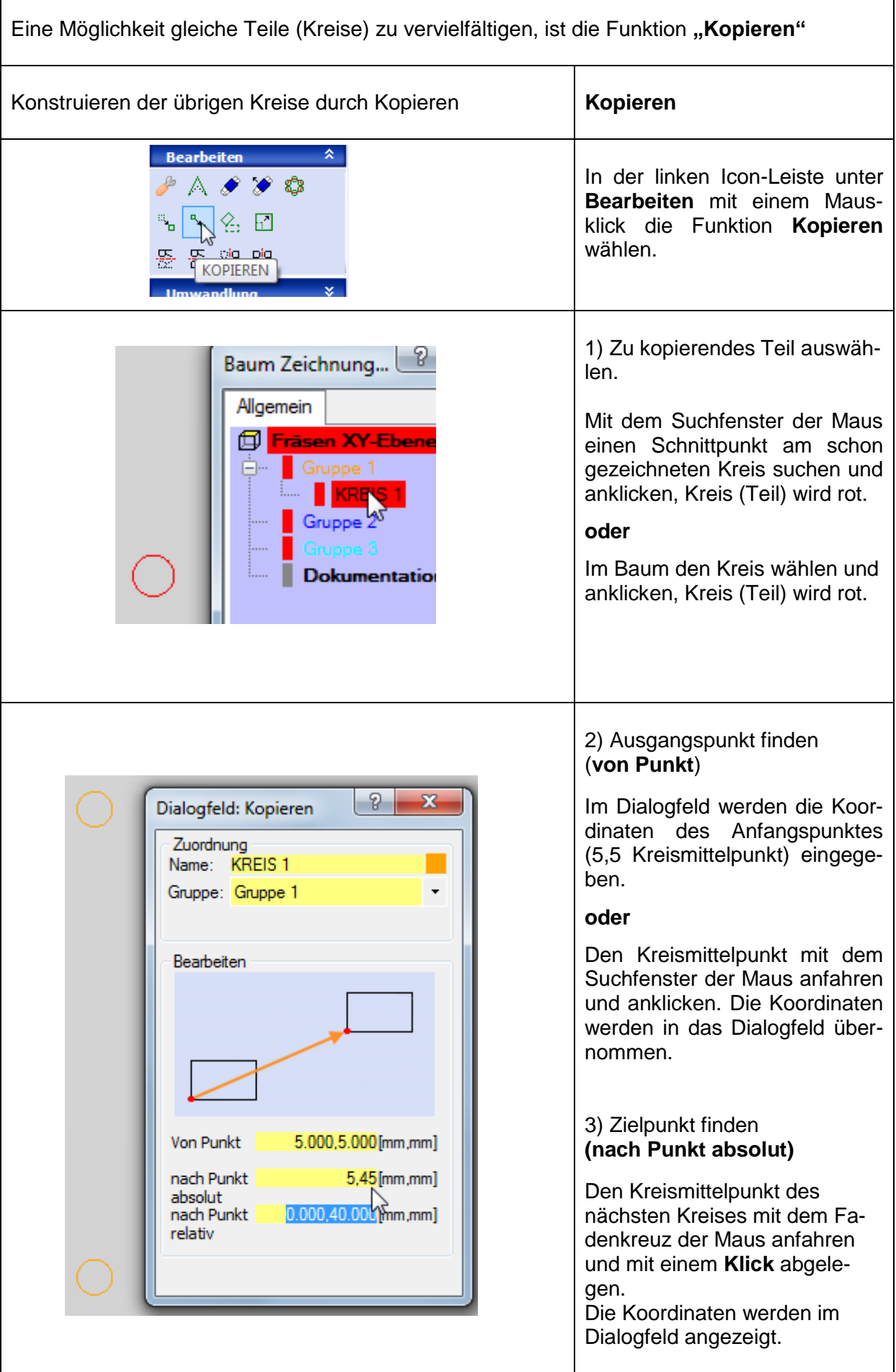

 $\overline{1}$ 

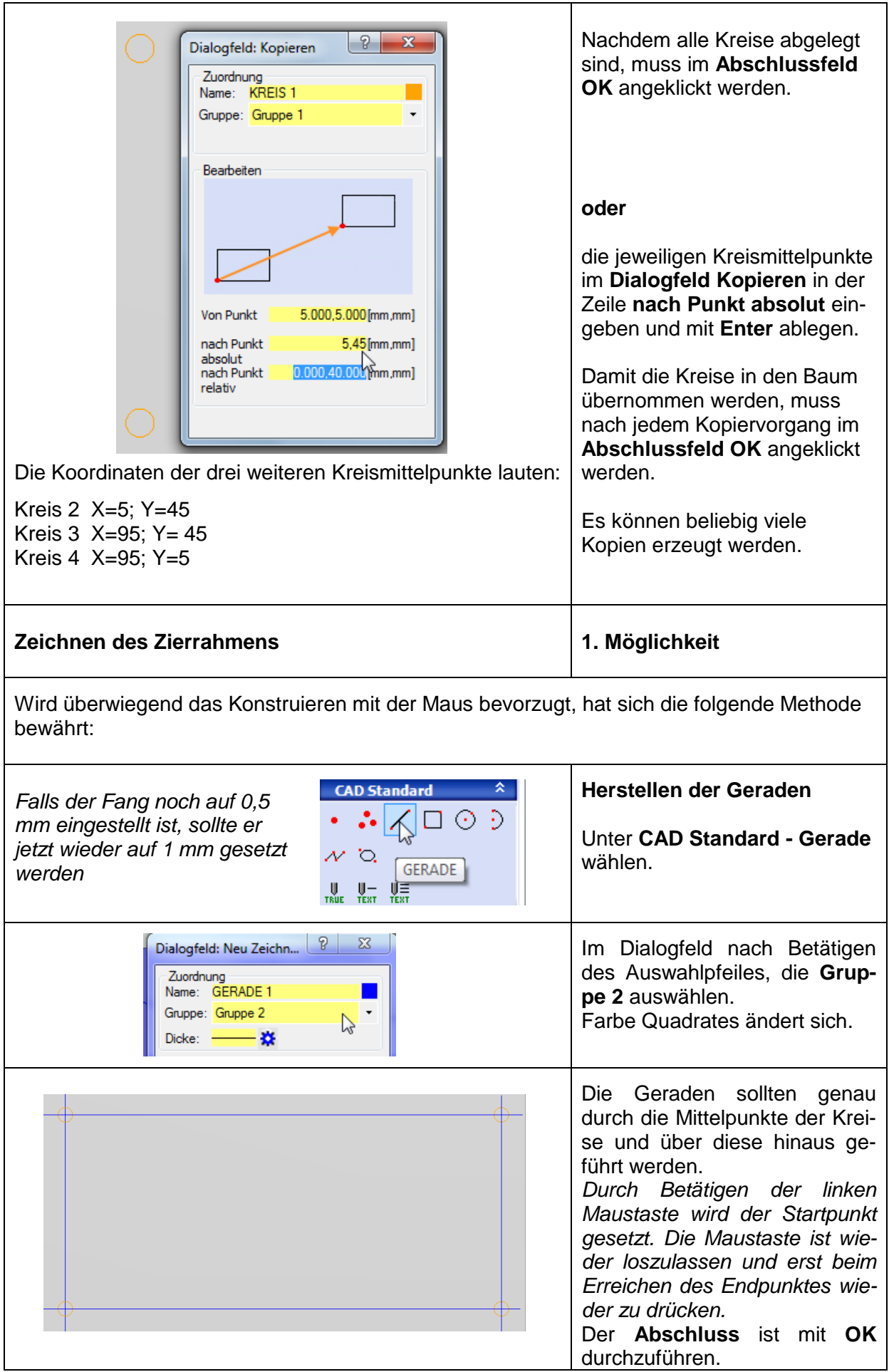

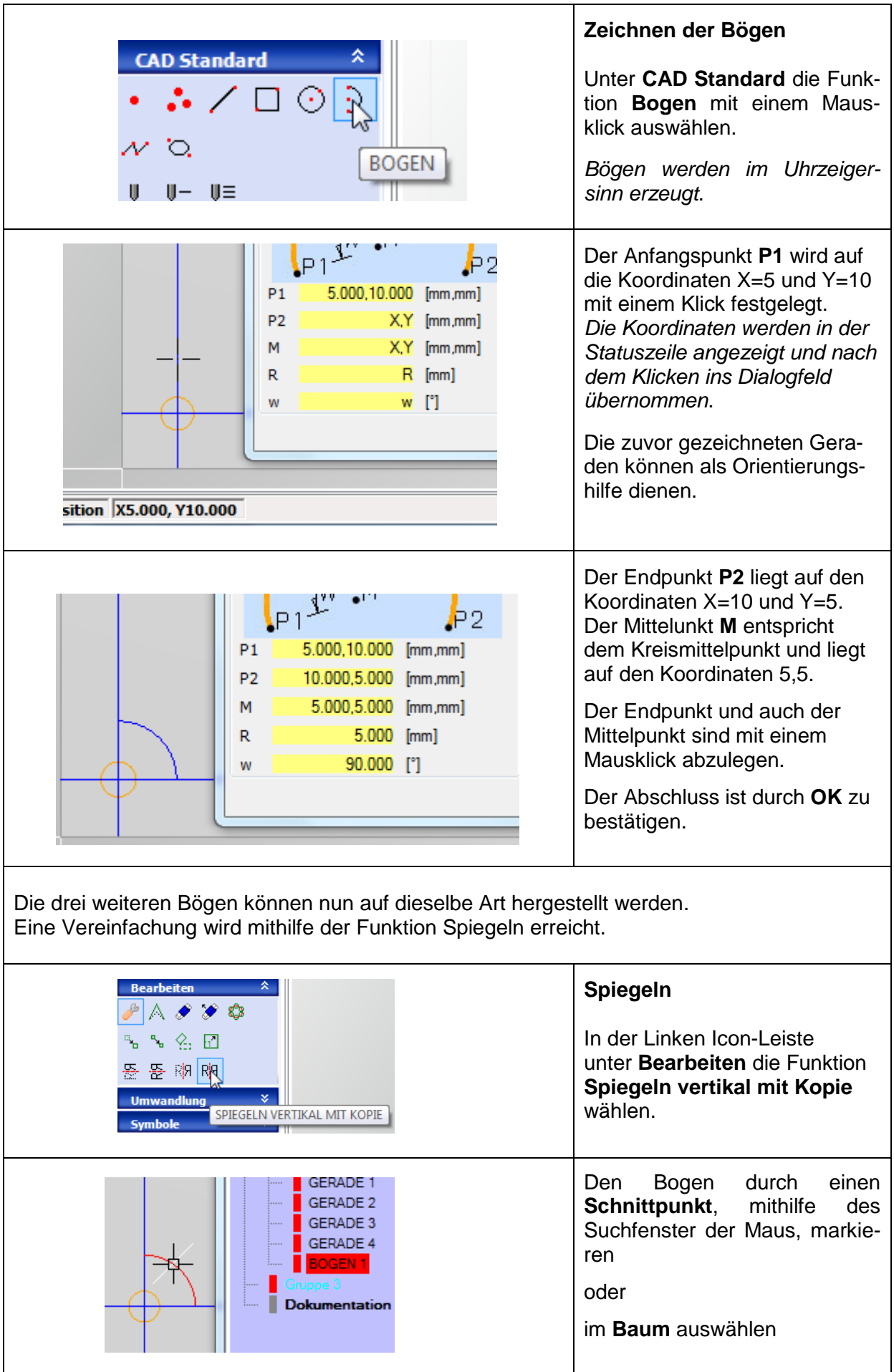

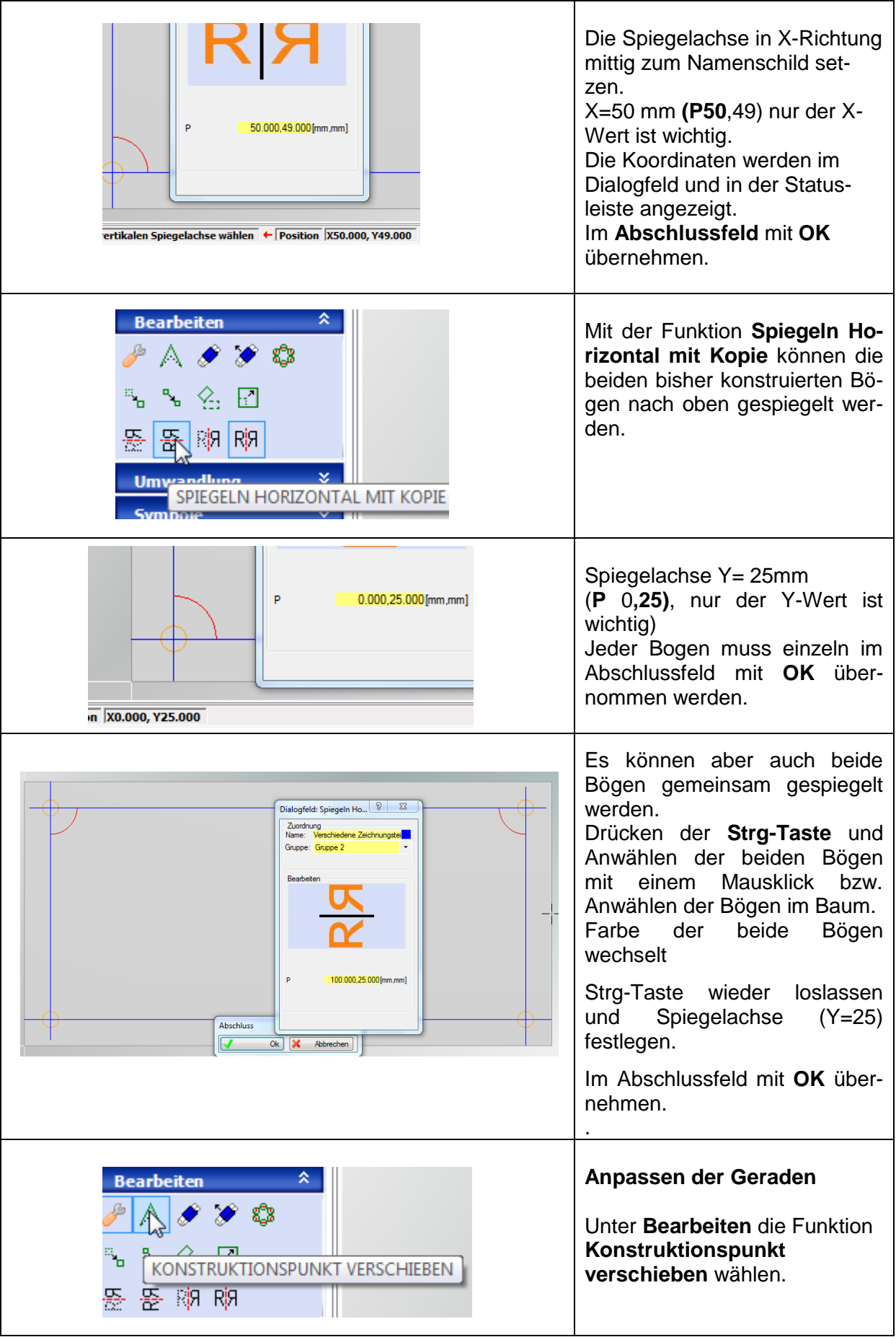

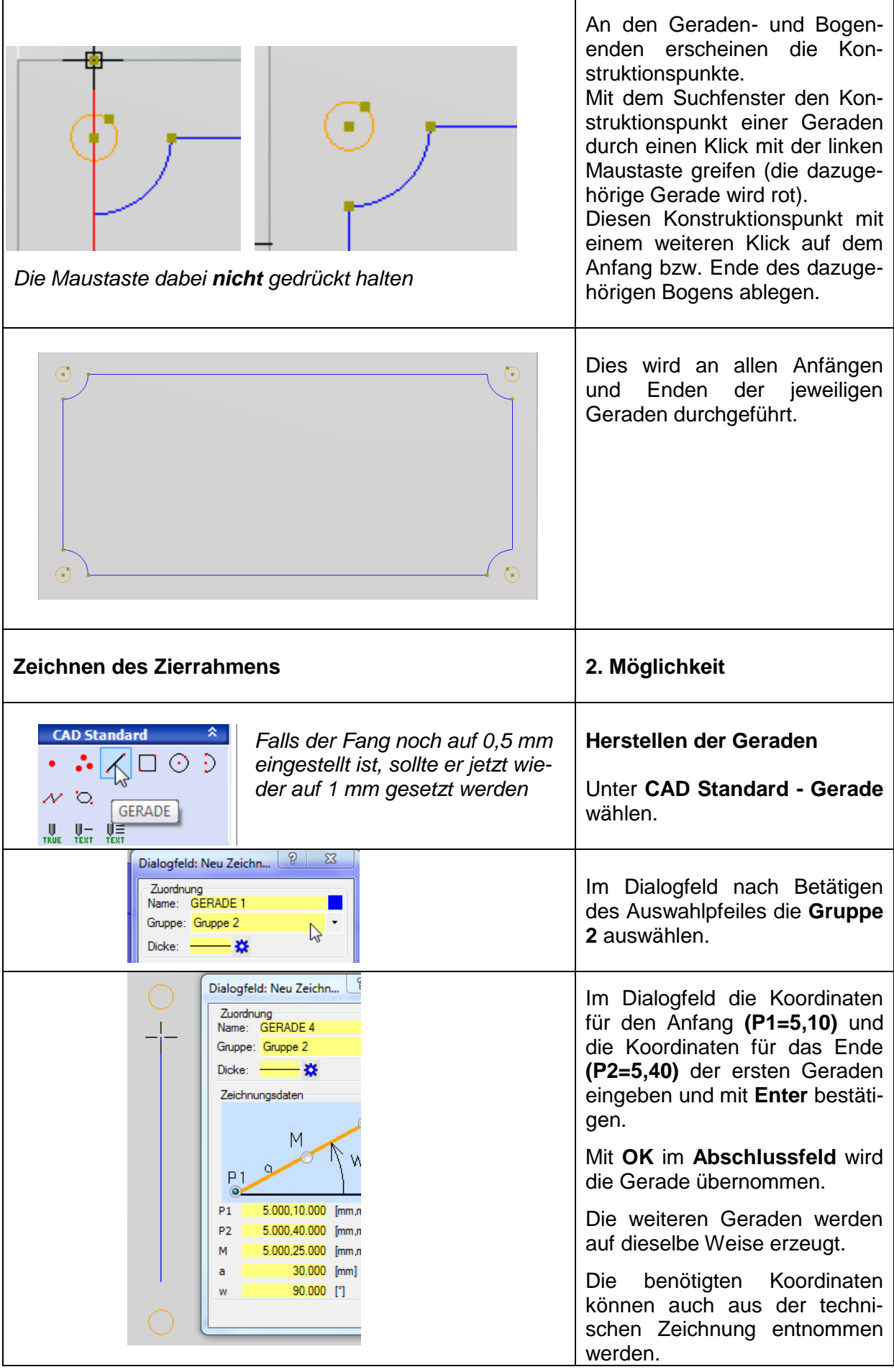

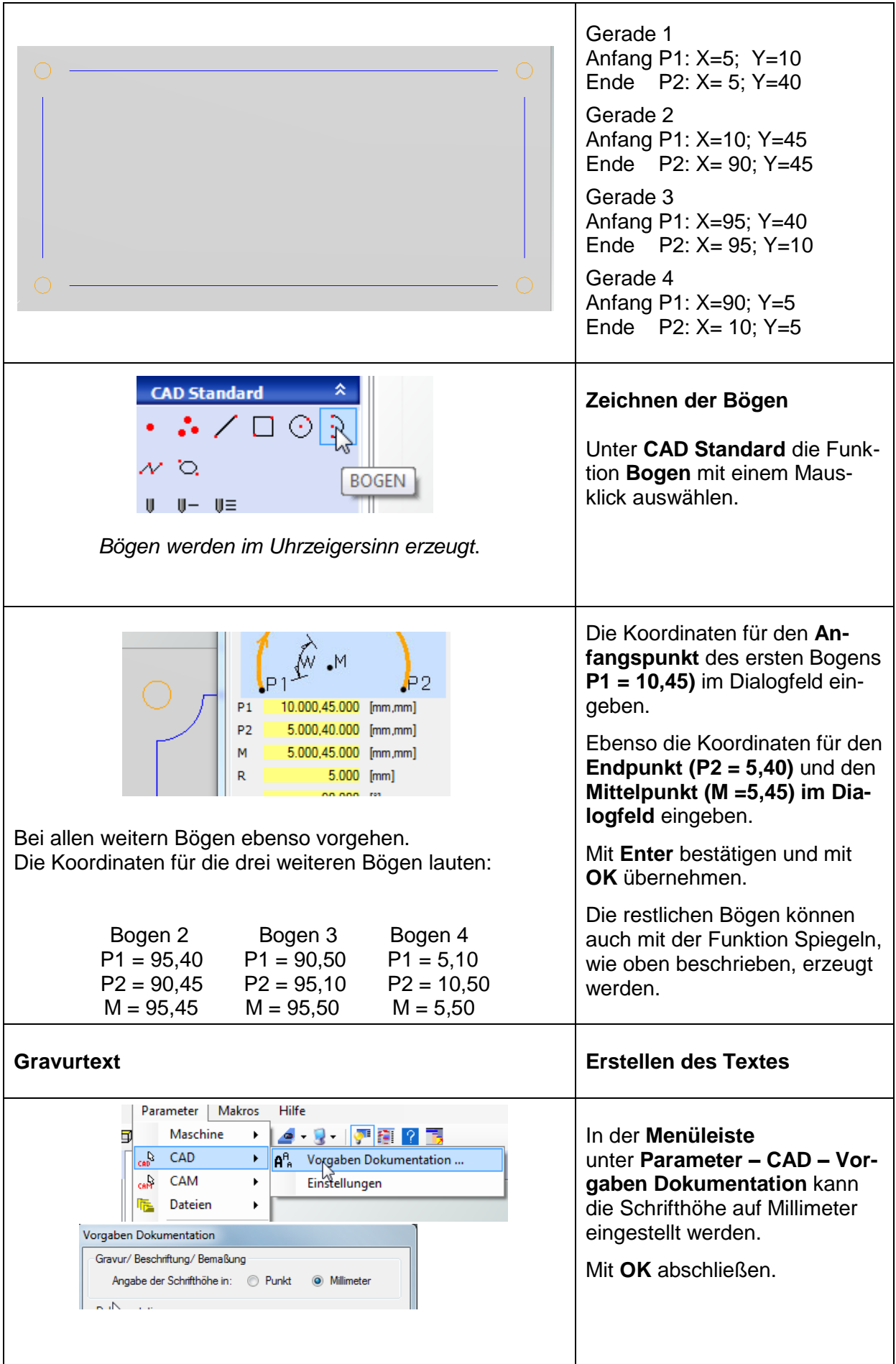

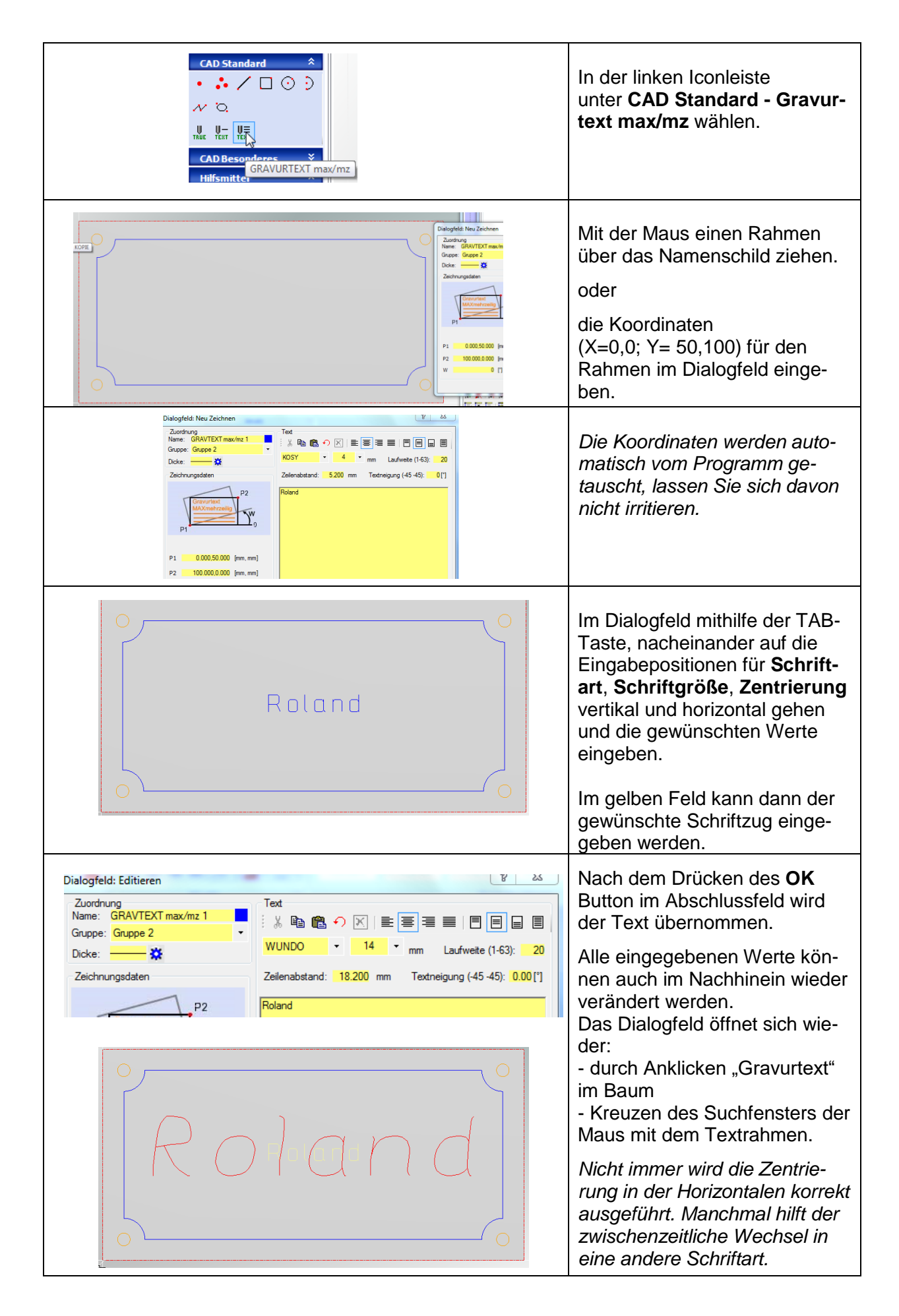

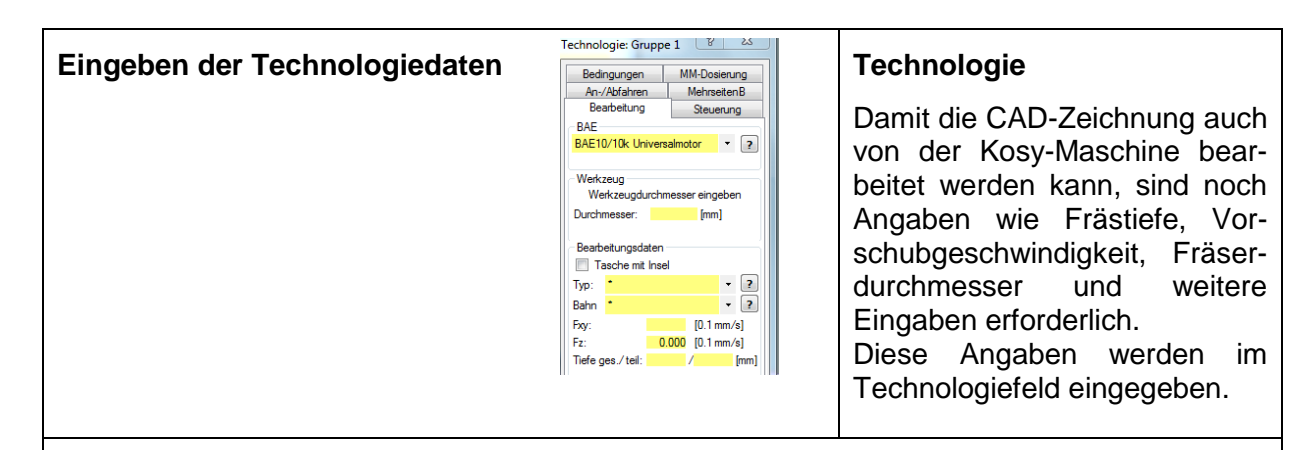

Zeichnungsteile, für die noch keine Technologiedaten erstellt wurden, sind im Baum **Rot** gekennzeichnet.

Sind teilweise Technologiedaten vorhanden, wird dies durch ein **gelbes** Rechteck angezeigt. Werden die Rechtecke **Grün**, sind **alle** Technologiedaten vorhanden.

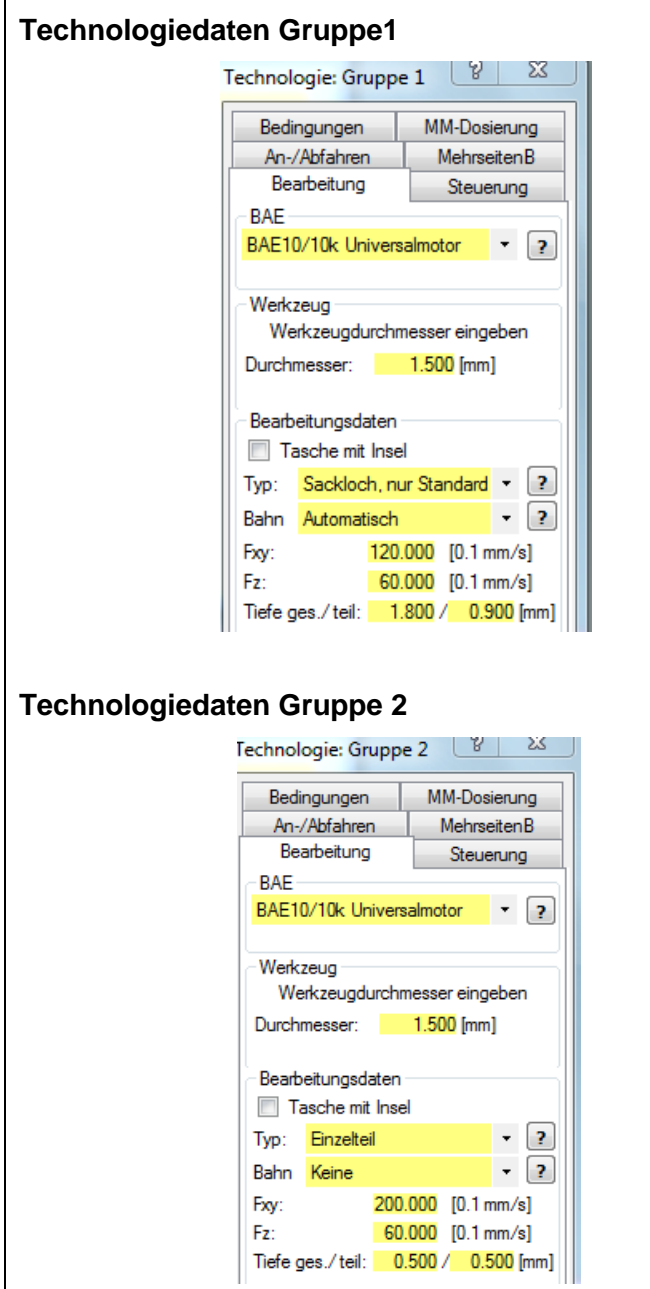

Die Technologiedaten können allen Zeichnungsteilen einer Gruppe gemeinsam zugeteilt werden. Dazu ist die Gruppe (z.B. Gruppe1) anzuklicken. Das Technologiefenster erscheint.

In der Regel ist die **Bearbeitungseinheit** (BAE) schon voreingestellt. Der eingegebene **Durchmesser** des **Fräswerkzeuges** be-

stimmt die Schriftbreite.

Wird **Sackloch** gewählt, wird eine automatische Bahnkorrektur durchgeführt.

Der **Vorschub** Fxy bestimmt die Fräsgeschwindigkeit in XY-Richtung und diese ist vom zu fräsenden Material, der Eintauchtiefe und weiteren Parametern abhängig. Für die Z-Richtung kann eine andere (geringere) Geschwindigkeit gewählt werden.

Im Feld **Tiefe** wird die **Frästiefe** eingegeben. Kann diese Tiefe nicht in einem Fräsarbeitsgang ausgeführt werden, ist eine Teilzustellung einzugeben.

Die Technologiedaten mit **OK** im Abschlussfeld übernehmen.

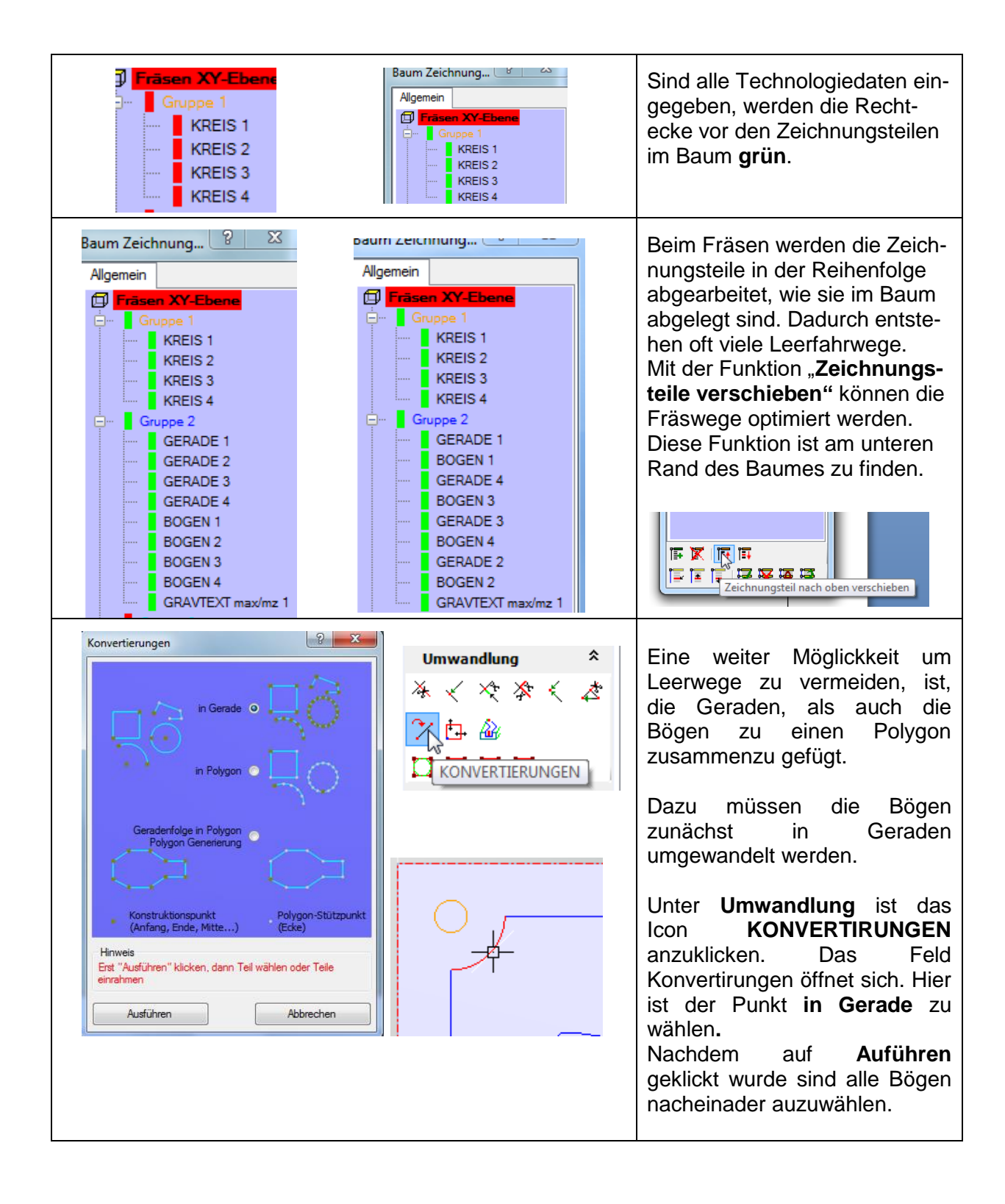

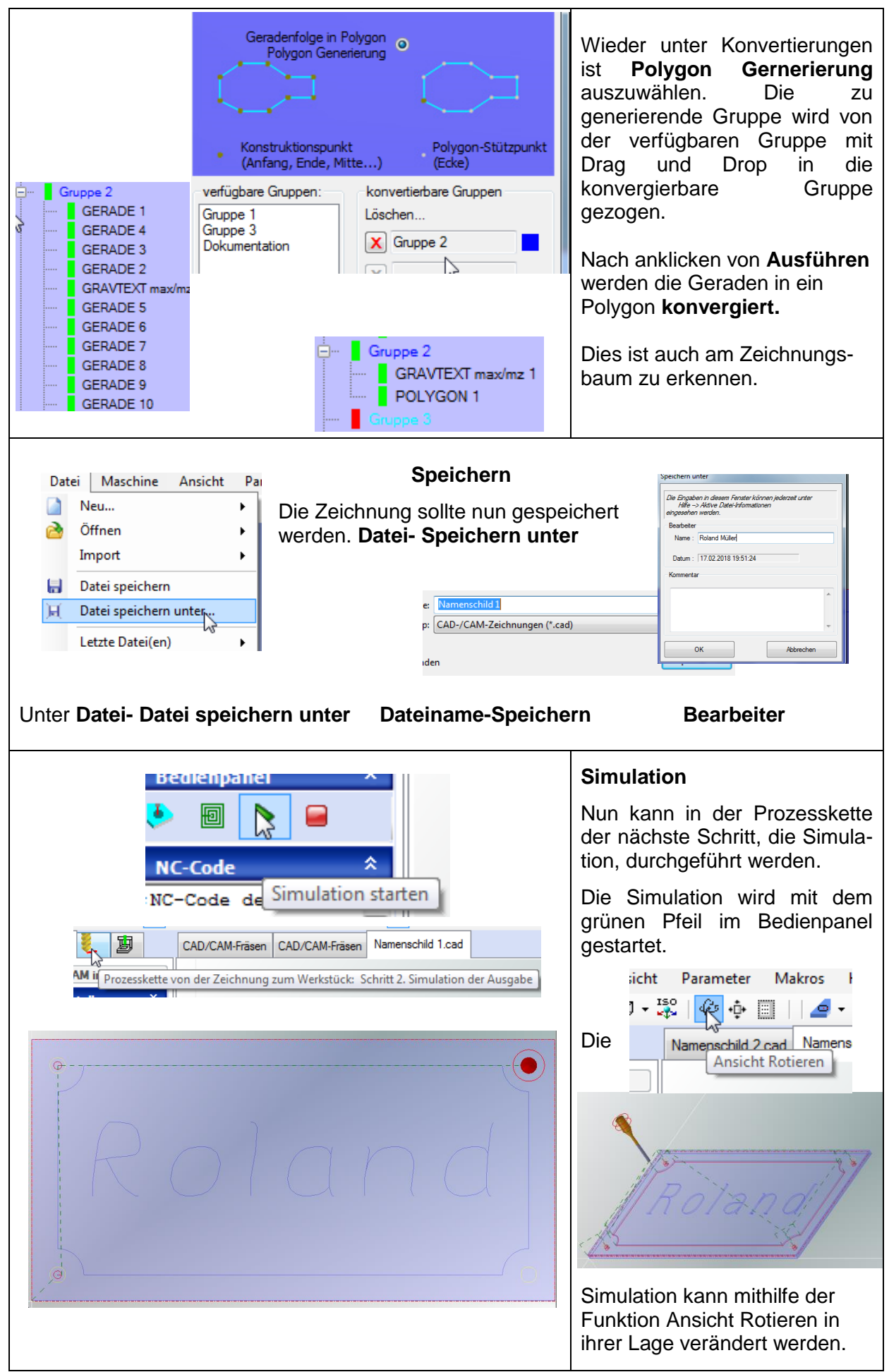

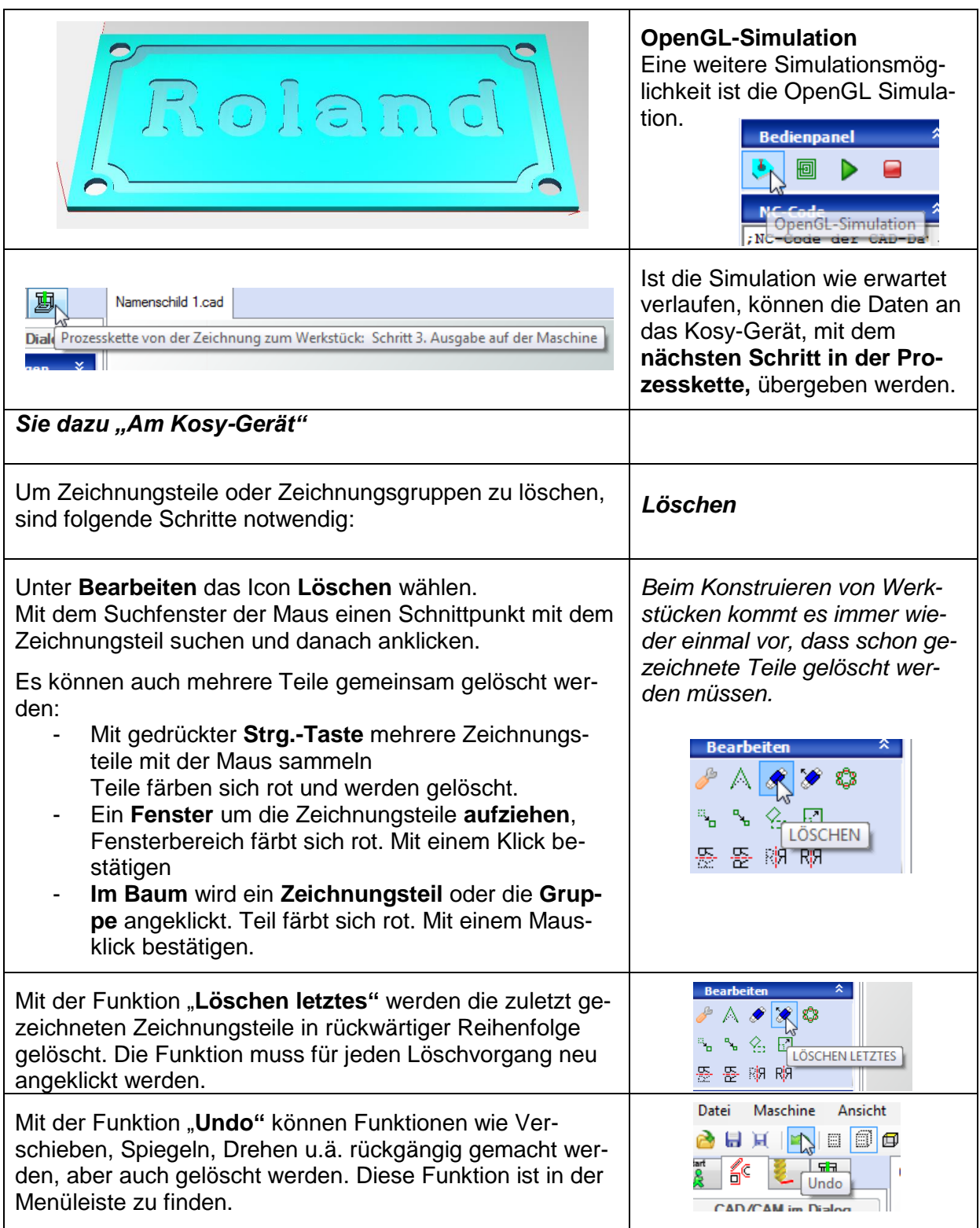

Für den interessierten Anwender wird das Heft

# **nccad +Kosy/MCS** angeboten

Autor : Wilhelm Dold

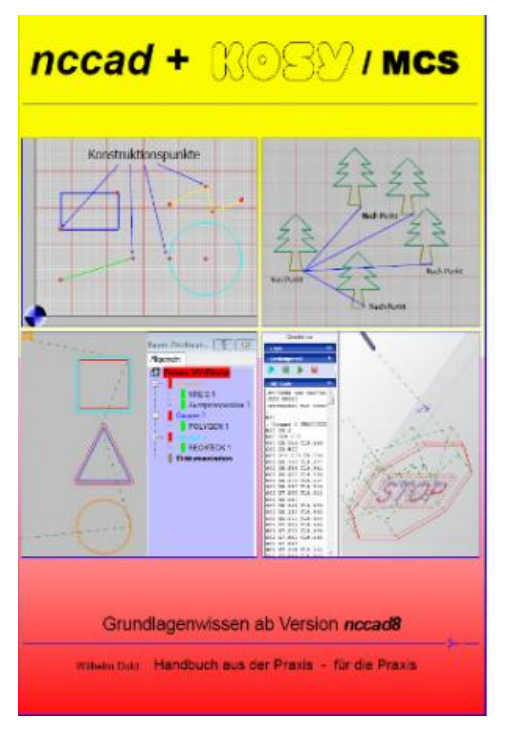

Dieses Heft kann unter " [https://www.muero-fraeser.de/"](https://www.muero-fraeser.de/) zum Preis von 35,70 € bezogen werden.